## **Page d'aide**

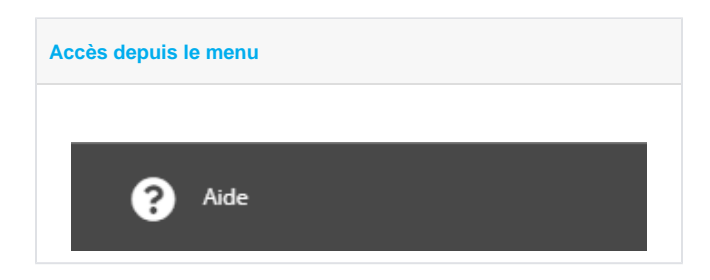

Vous accédez à la même documentation que celle que vous êtes en train de lire.

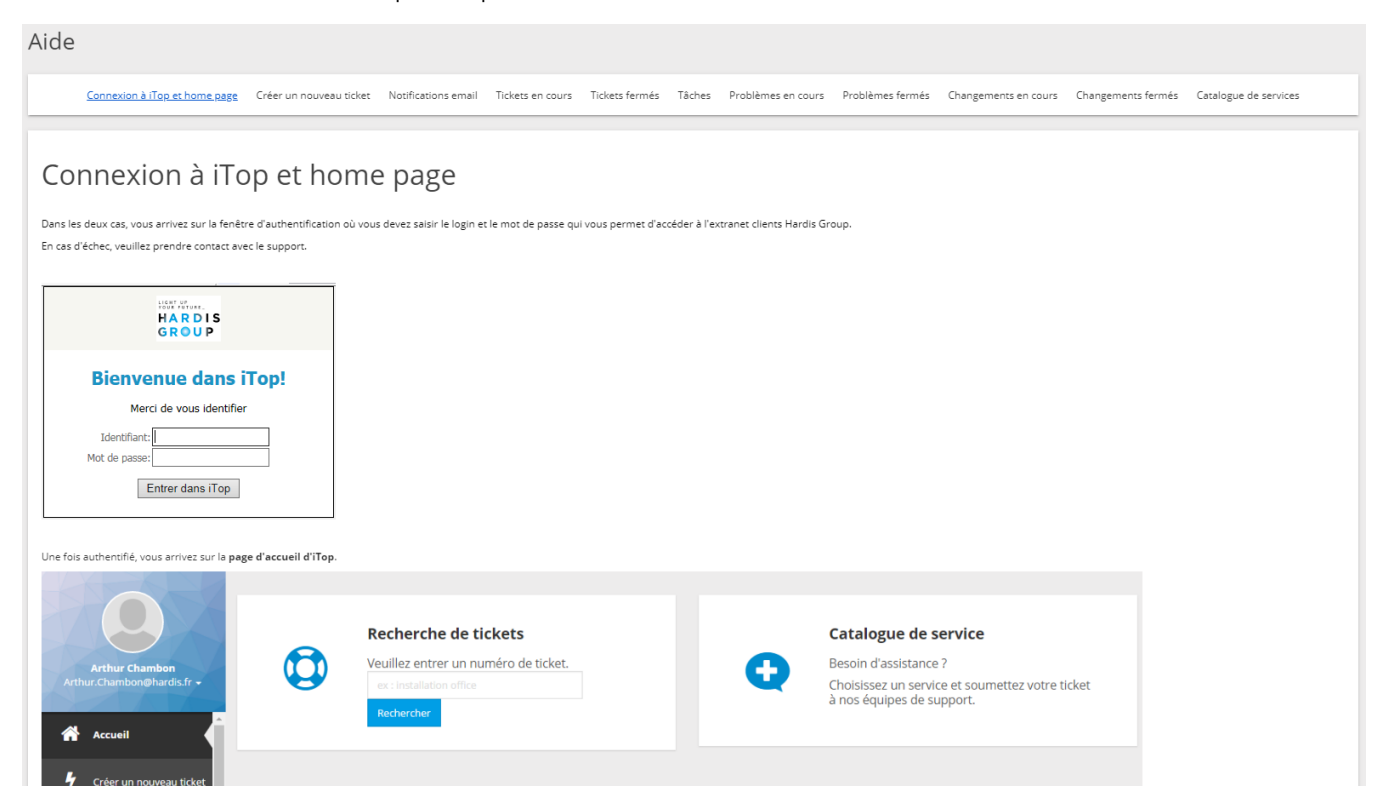